**Outline:** Hashing (5.9, 5.10, 3rd. ed.; 13.8, 4<sup>th</sup>, 5<sup>th</sup> ed.; 17.8, 6<sup>th</sup> ed.)

- external hashing
- static hashing & dynamic hashing
- hash function
	- mathematical function that maps a key to a bucket address
	- collisions
		- collision resolution scheme
			- open addressing
			- chaining
			- multiple hashing
- linear hashing

## **Mapping a table into a file**

#### Employee

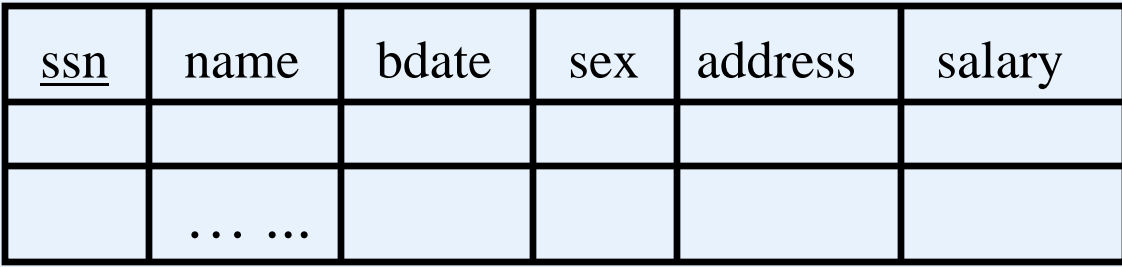

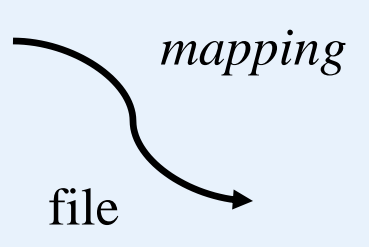

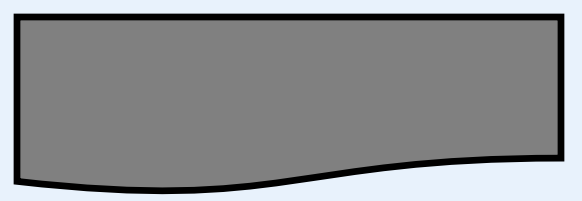

- Block (or page)
	- access unit of operating system
	- block size: range from 512 to 4096 bytes
- Bucket
	- access unit of database system
	- A bucket contains one or more blocks.
- A file can be considered as a collection of buckets. Each bucket has an address.

## **External Hashing**

• Consider a file comprising a primary area and an overflow area

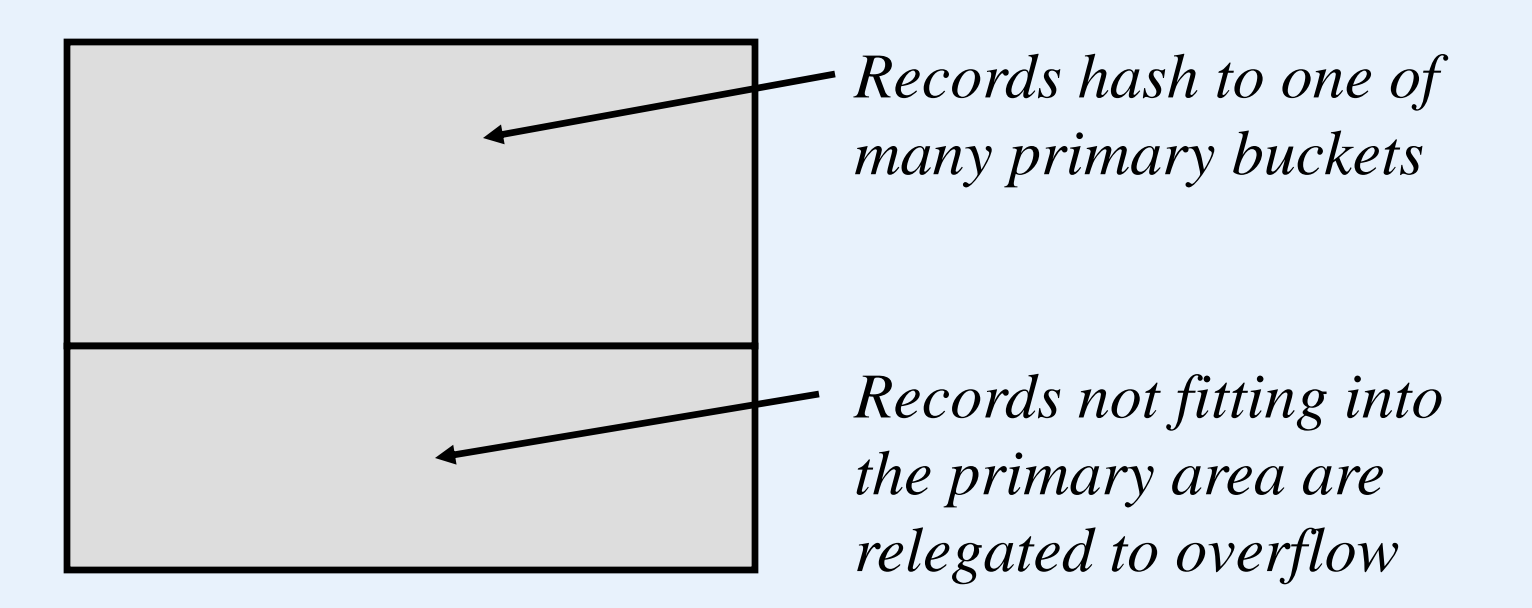

• Common implementations are *static* - the number of primary buckets is fixed - and we expect to need to reorganize this type of files on a regular basis.

## **External Hashing**

- •Consider a static hash file comprising M primary buckets
- We need a hash function that maps the key onto  $\{0, 1, \ldots M-1\}$
- •If M is prime and Key is numeric then

*Hash*(*Key*)*= Key mod M*

can work well

- •A collision may occur when more than one records hash to the same address
- We need a collision resolution scheme for overflow handling because the number of collisions for one primary bucket can exceed the bucket capacity
	- open addressing
	- chaining

### **Overflow handling**

- Open addressing
	- subsequent buckets are examined until an open record position is found
	- no need for an overflow area
	- consider records being inserted R1, R2, R3, R4, R5, R6, R7 with bucket capacity of 2 and hash values 0, 1, 2, 1, 1, 0, 3

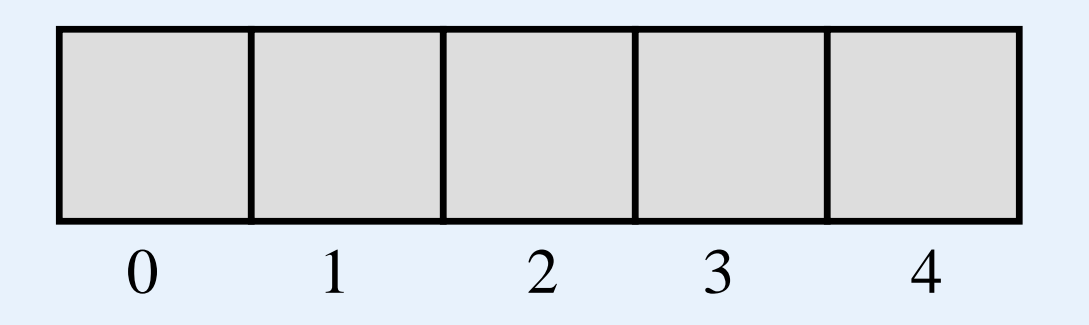

How do we handle retrieval, deletion?

• consider records being inserted R1, R2, R3, R4, R5, R6, R7 with bucket capacity of 2 and hash values 0, 1, 2, 1, 1, 0, 3

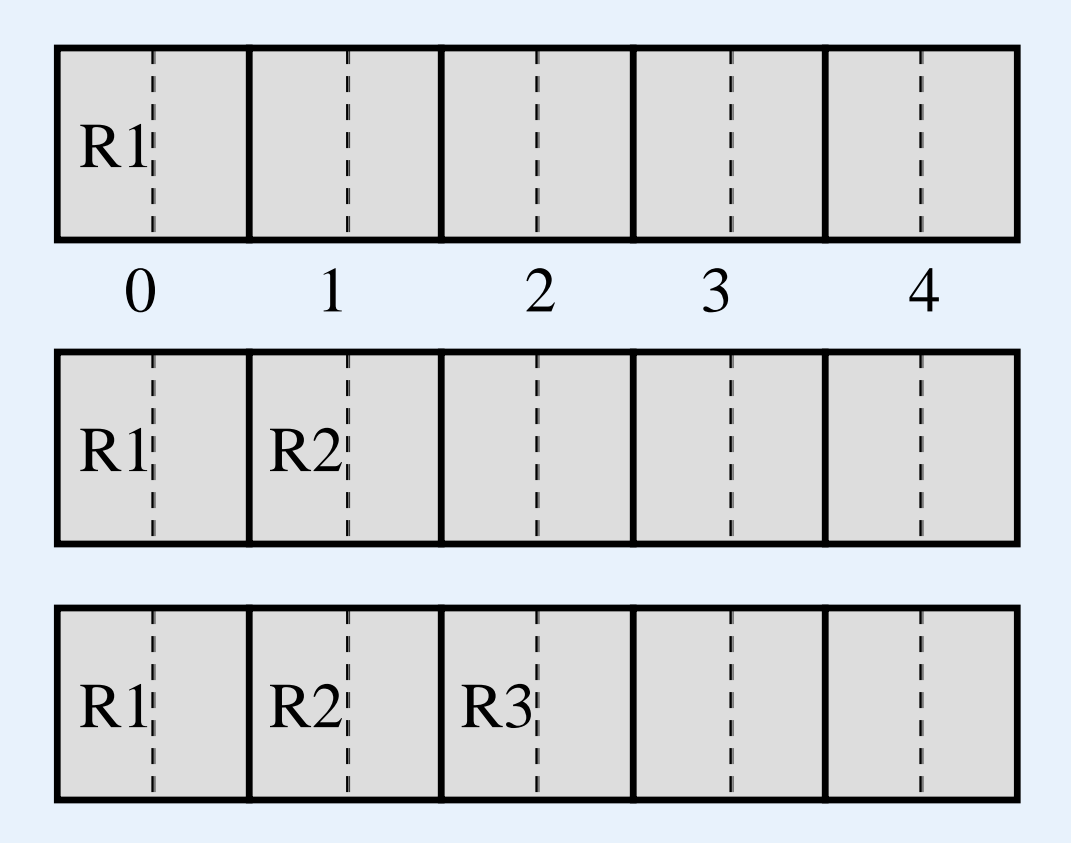

#### R1, R2, R3, R4, R5, R6, R7 hash values: 0, 1, 2, 1, 1, 0, 3

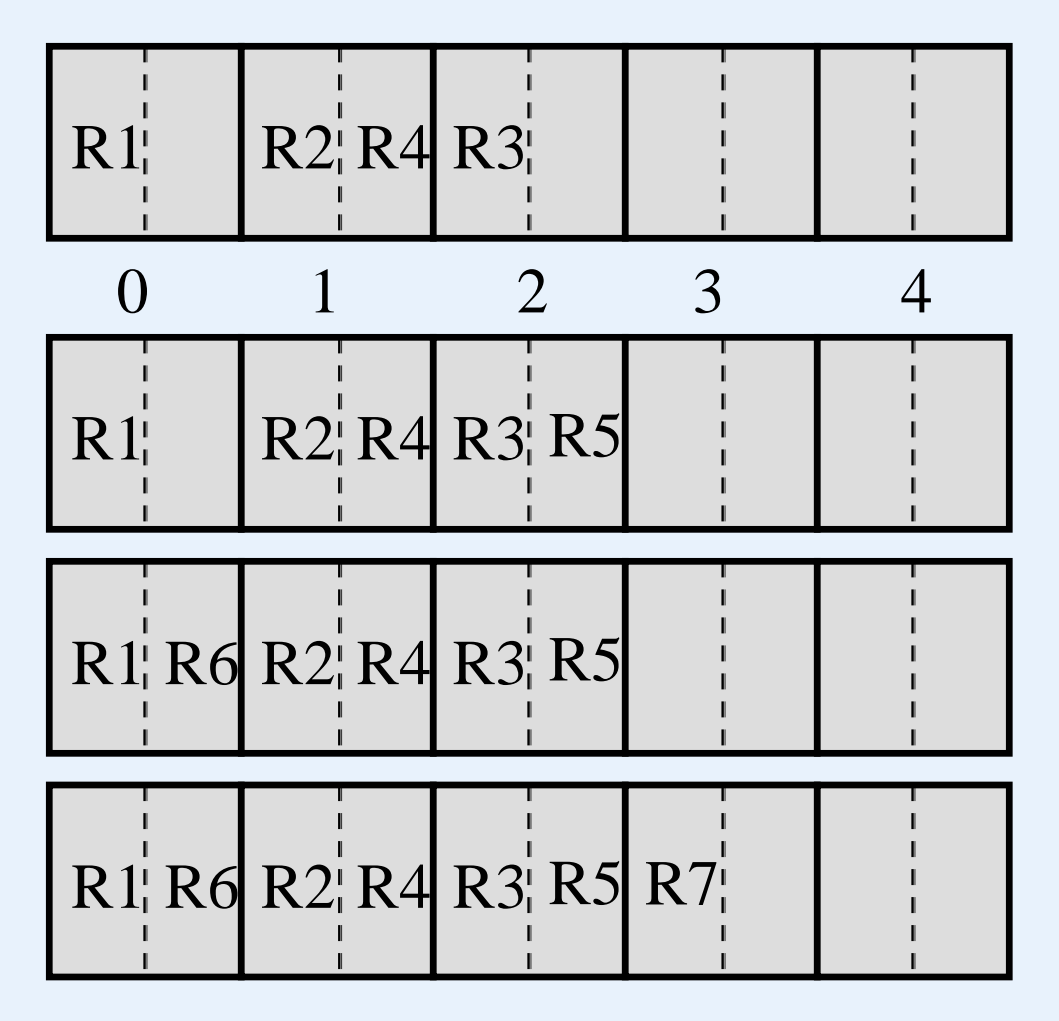

## **Overflow handling**

- Chaining
	- a pointer in the primary bucket points to the first overflow record
	- overflow records for one primary bucket are chained together
	- consider records being inserted R1, R2, R3, R4, R5, R6, R7, R8, R9, R10, R11.
	- with bucket capacity of 2 and hash values 1, 2, 3, 2, 2, 1, 4, 2, 3, 3, 3.
	- deletions?

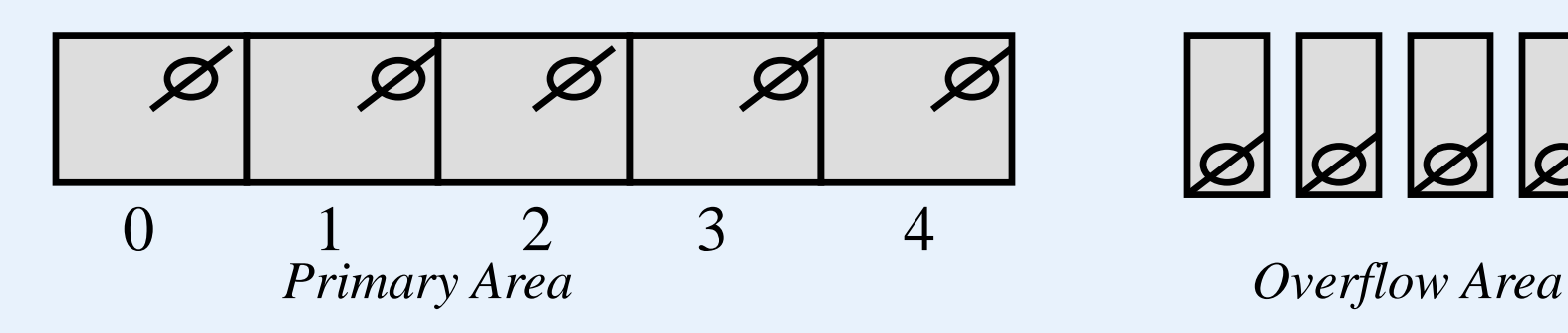

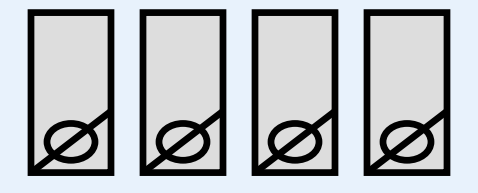

R1, R2, R3, R4, R5, R6, R7, R8, R9, R10, R11 1, 2, 3, 2, 2, 1, 4, 2, 3, 3, 3

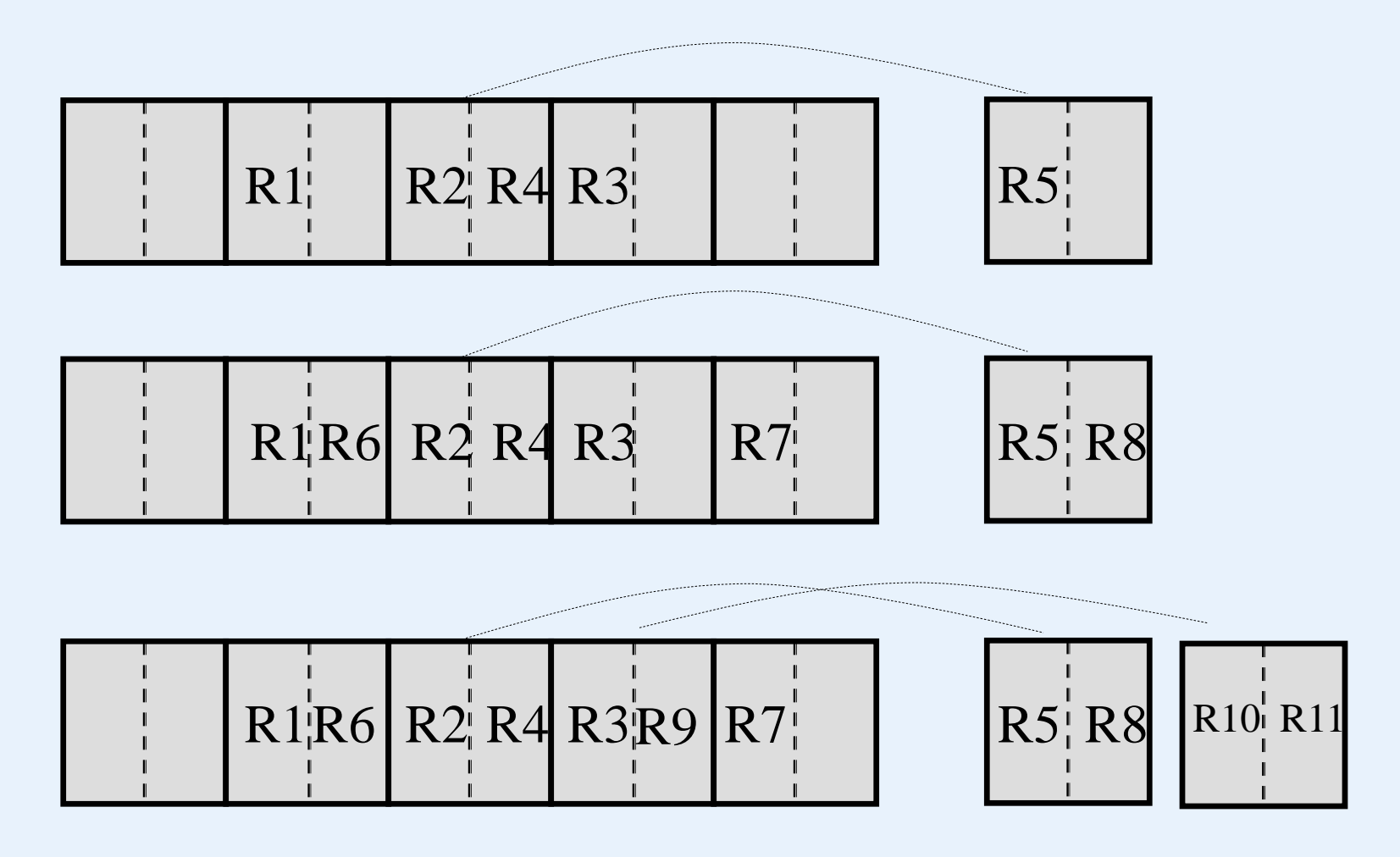

## **Overflow handling**

- Multiple Hashing
	- when collision occurs a next hash function is tried to find an unfilled bucket
	- eventually we would resort to chaining
	- note that open addressing can suffer from poor performance due to islands of full buckets occurring and having a tendency to get even longer - using a second hash function helps avoid that problem

## **Linear Hashing**

• A dynamic hash file:

grows and shrinks gracefully

- initially the hash file comprises M primary buckets numbered 0, 1, … M-1
- the hashing process is divided into several phases (phase 0, phase 1, phase 2, …). In phase j, records are hashed according to hash functions  $h_j$ (key) and  $h_{j+1}$ (key)
- $h_j(key) = key mod (2^{j*}M)$

… ...

phase 0:  $h_0(\text{key}) = \text{key mod } (2^{0*}M)$ ,  $h_1(\text{key}) = \text{key mod } (2^{1*}M)$ phase 1:  $h_1(\text{key}) = \text{key mod } (2^{1*}M)$ ,  $h_2(\text{key}) = \text{key mod } (2^{2*}M)$ phase 2:  $h_2(key) = key mod (2^{2*}M)$ ,  $h_3(key) = key mod (2^{3*}M)$ 

# **Linear Hashing**

- $h_j$ (key) is used first; to split, use  $h_{j+1}$ (key)
- splitting a bucket means to redistribute the records into two buckets: the original one and a new one. In phase j, to determine which ones go into the original while the others go into the new one, we use  $h_{i+1}(key) = key mod 2^{j+1*}M$  to calculate their address.
- splitting buckets

splitting occurs according to a specific rule such as

- an overflow occurring, or
- the load factor reaching a certain value, etc.
- a split pointer keeps track of which bucket to split next
- split pointer goes from 0 to  $2^{j*}M$  1 during the j<sup>th</sup> phase, j= 0, 1, 2, … ...

## **Linear Hashing**

- 1. What is a phase?
- 2. When to split a bucket?
- 3. How to split a bucket?
- 4. What bucket will be chosen to split next?
- 5. How do we find a record inserted into a linear hashing file?

- initially suppose M=4
- $h_0(key)$  = key mod M; i.e. key mod 4 (rightmost 2 bits)

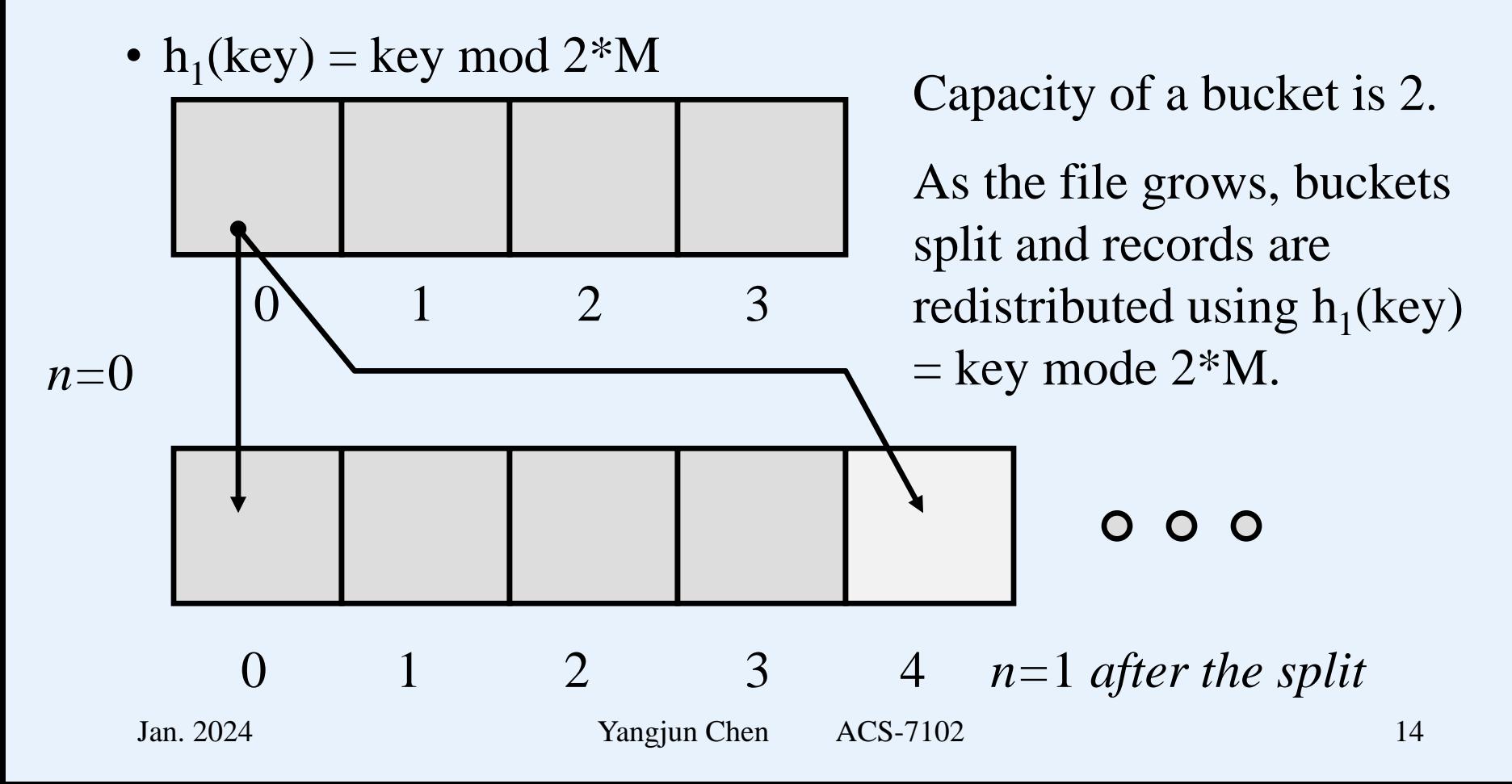

- collision resolution strategy: chaining
- split rule: if load factor  $> 0.70$
- insert the records with key values:

0011, 0010, 0100, 0001, 1000, 1110, 0101, 1010, 0111, 1100

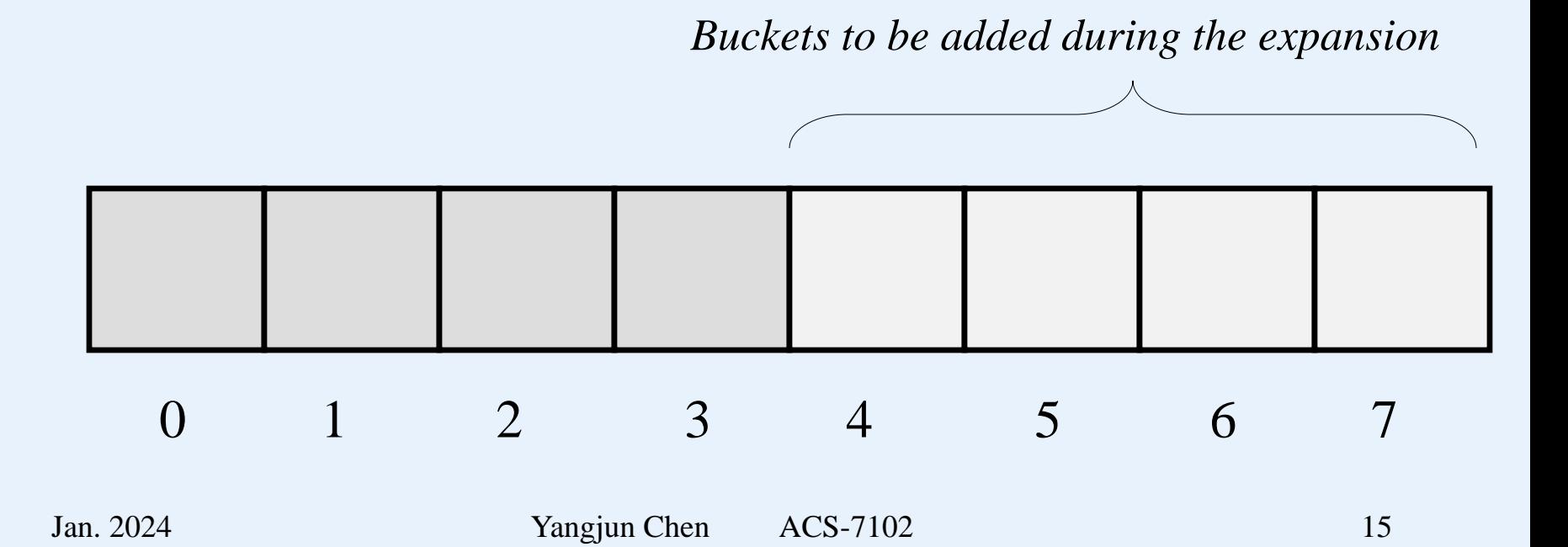

• when inserting the sixth record (using  $h_0 = \text{Key mod } M$ ) we would have

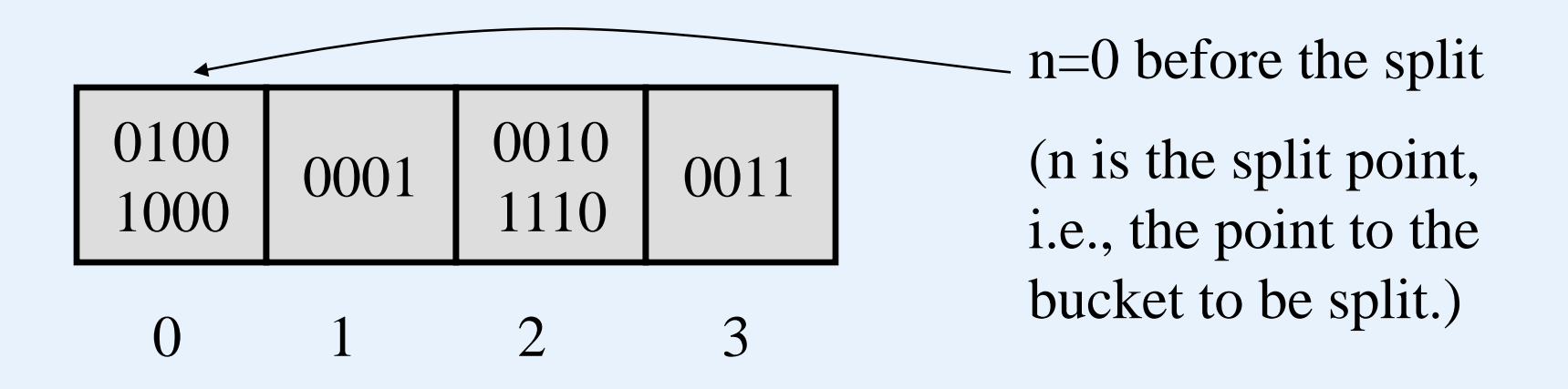

0011, 0010, 0100, 0001, 1000, 1110, 0101, 1010, 0111, 1100

• when inserting the sixth record (using  $h_0$  = Key mod M) we would have

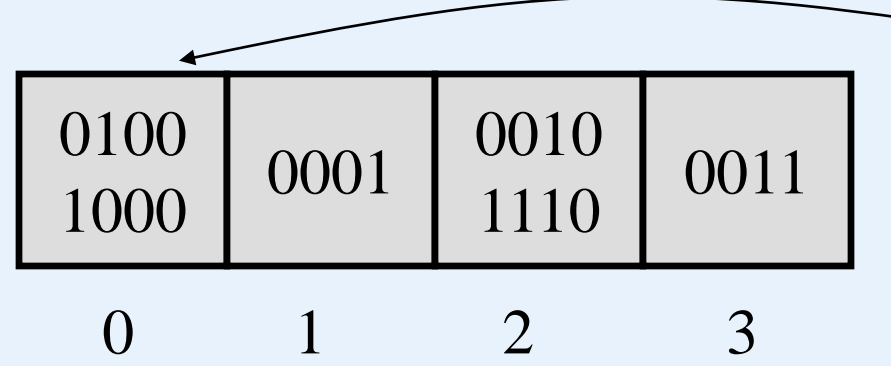

n=0 before the split

(n is the point to the bucket to be split.)

• but the load factor  $6/8 = 0.75 > 0.70$  and so bucket 0 must be split (using  $h_1$  = Key mod 2M):

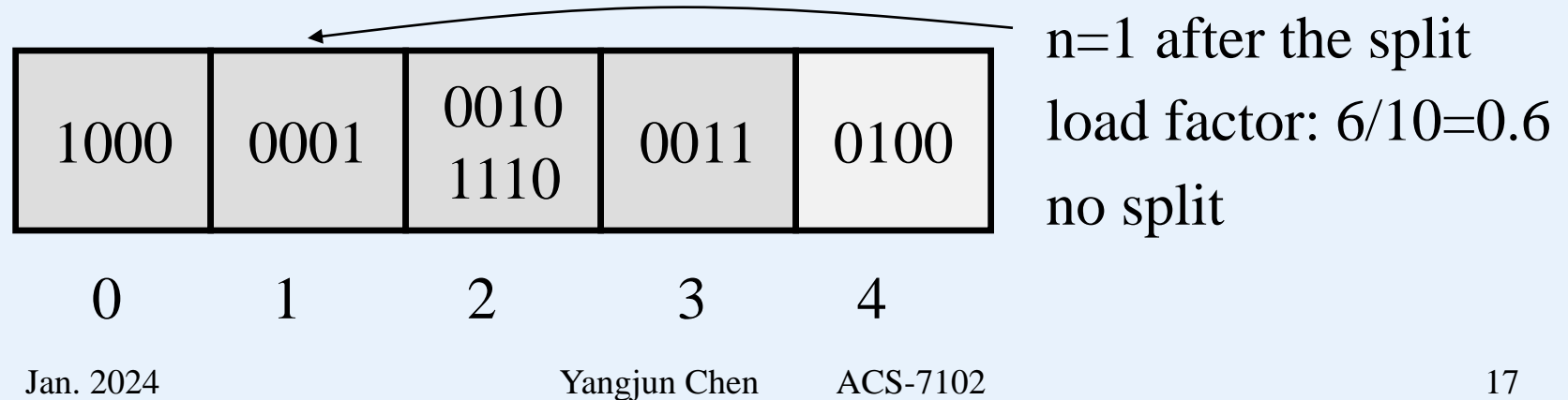

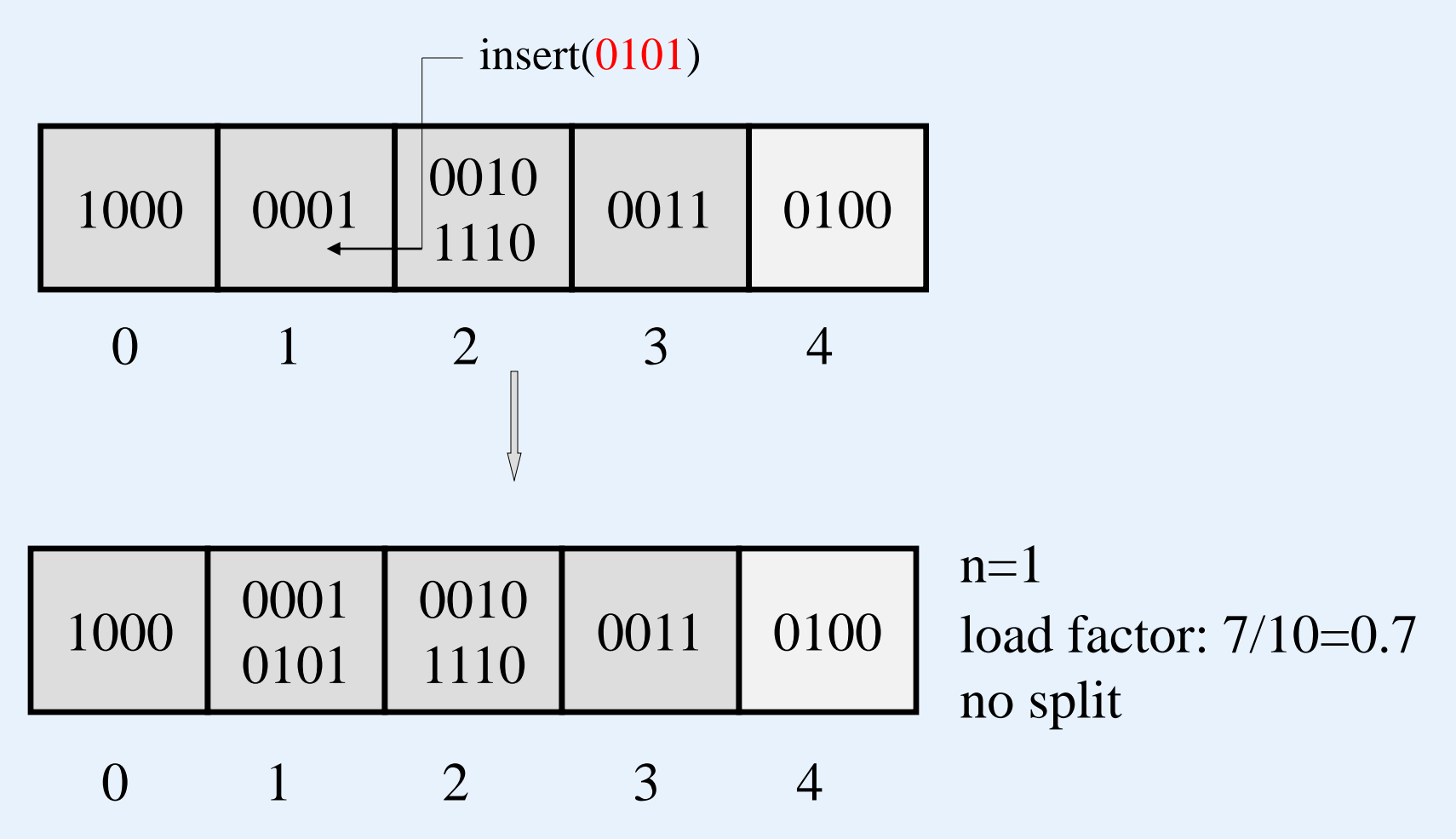

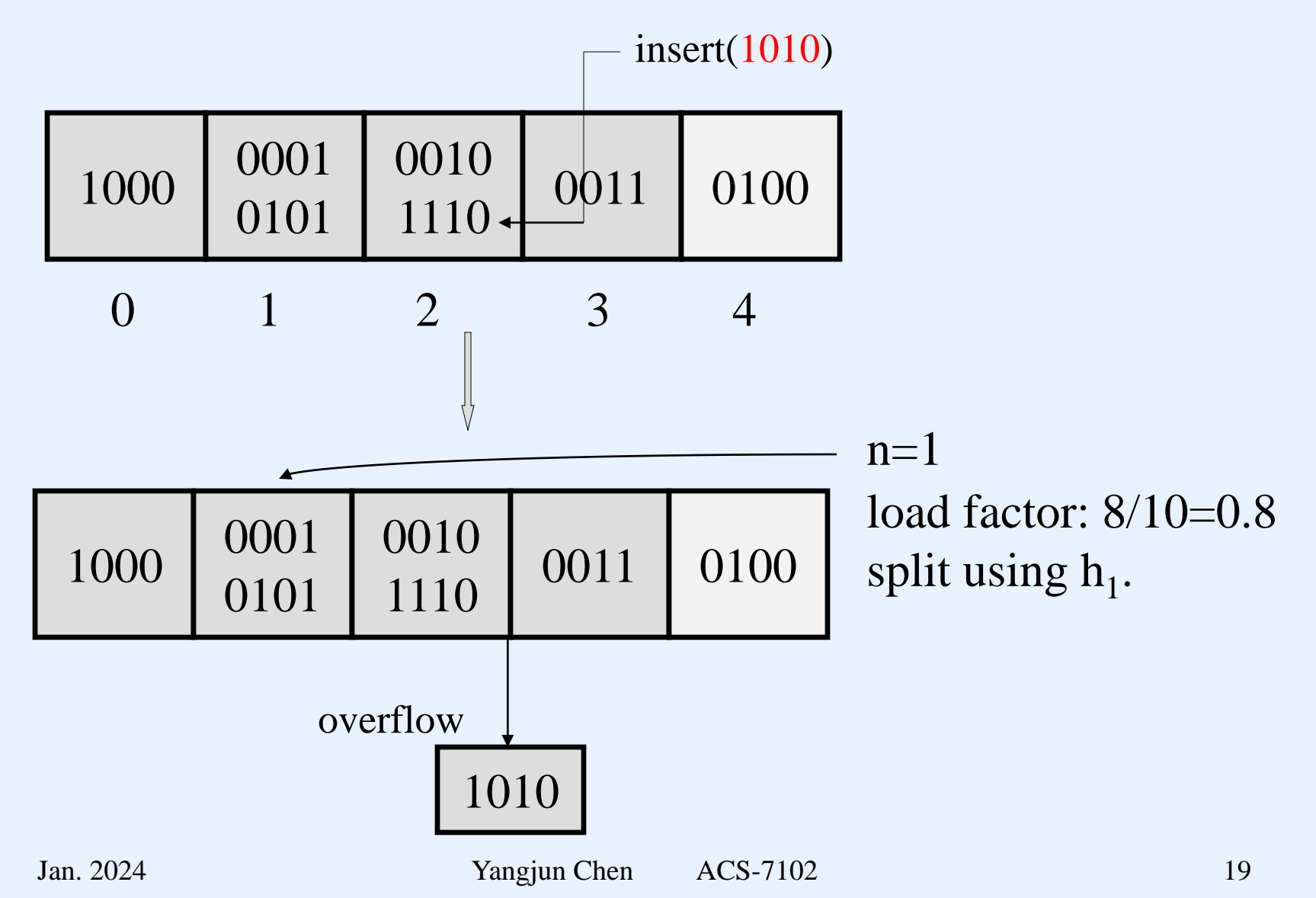

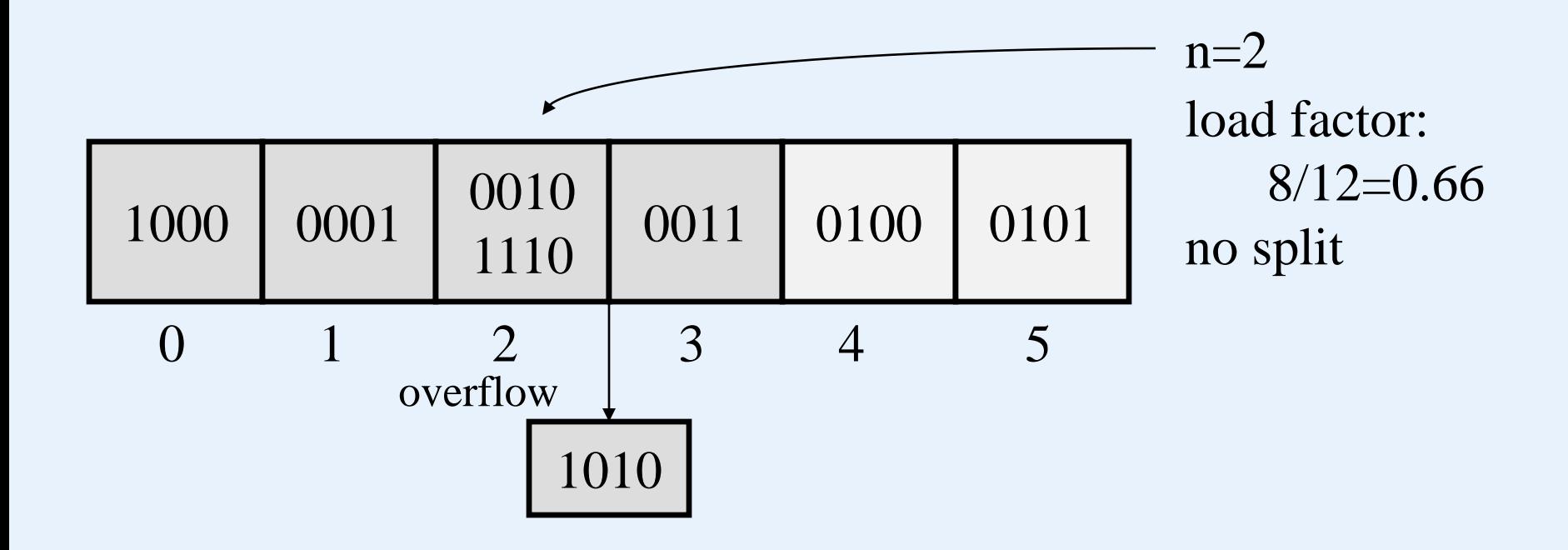

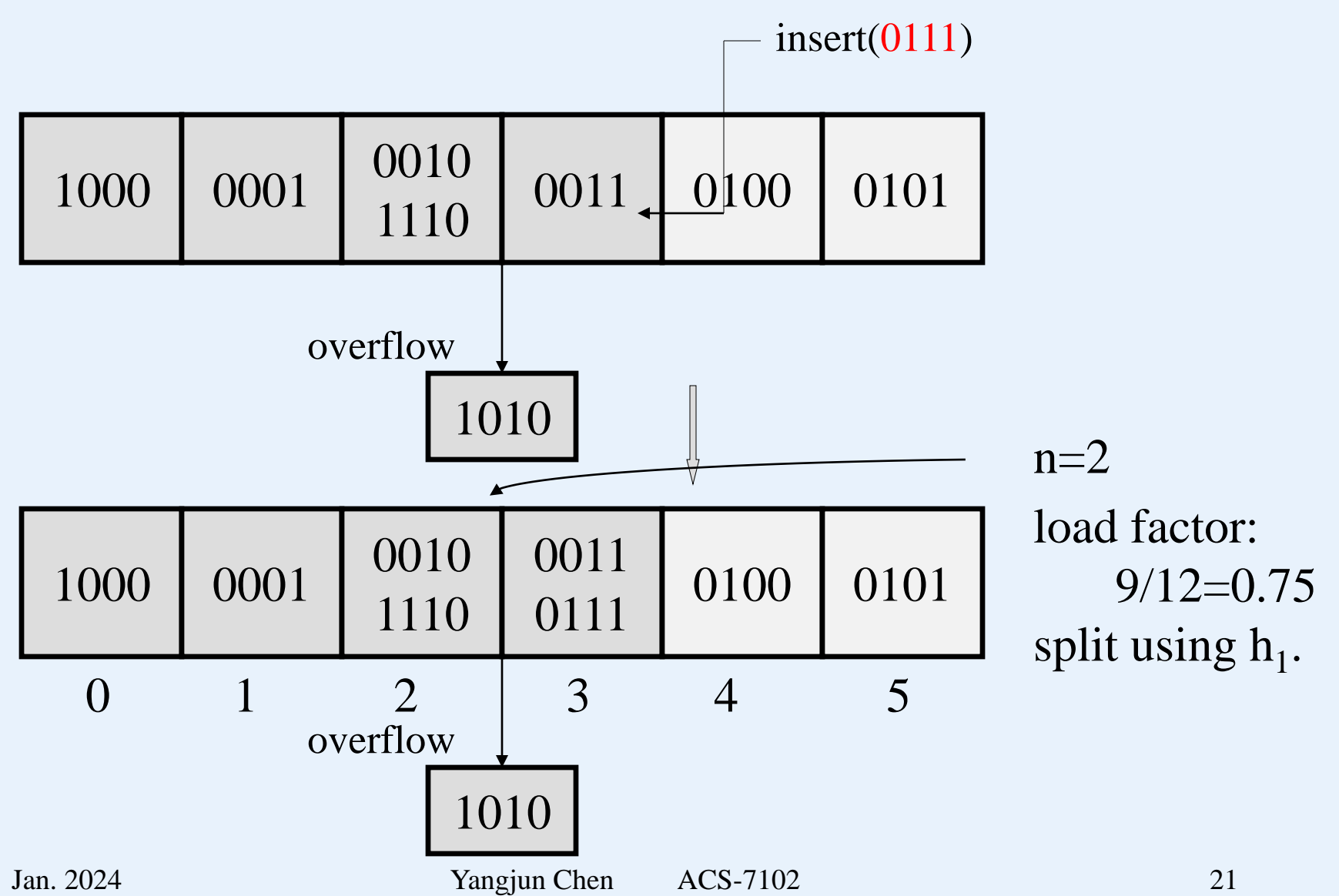

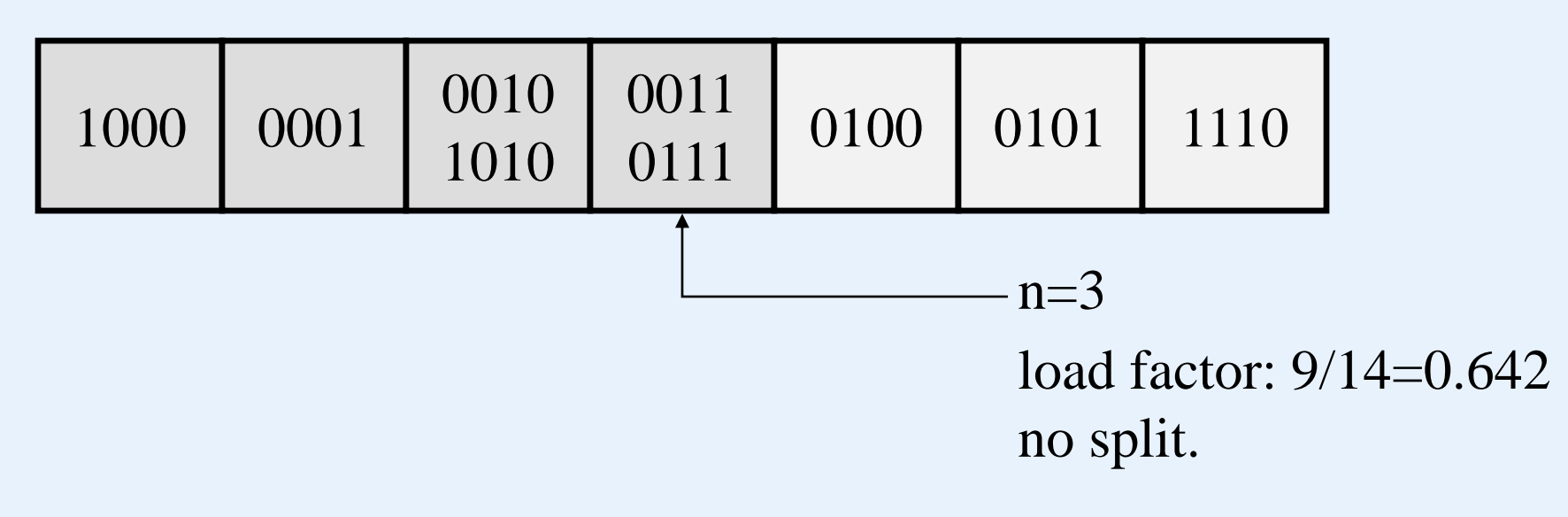

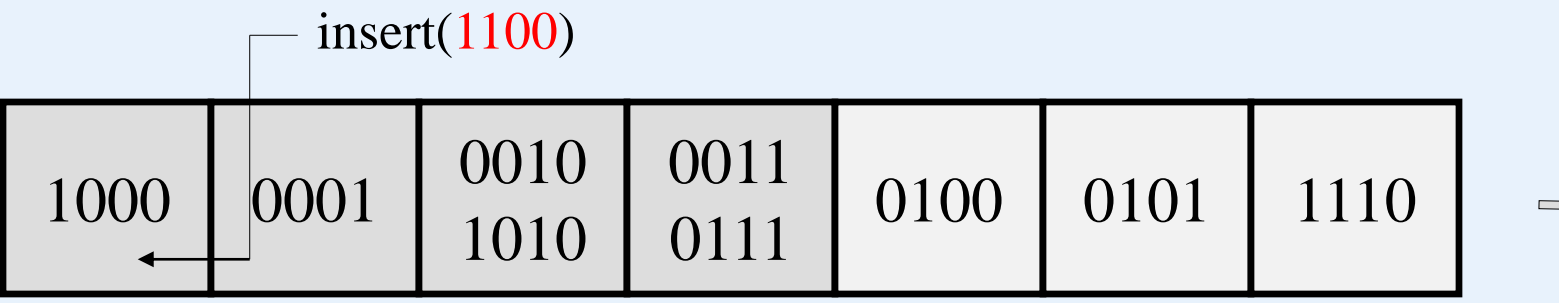

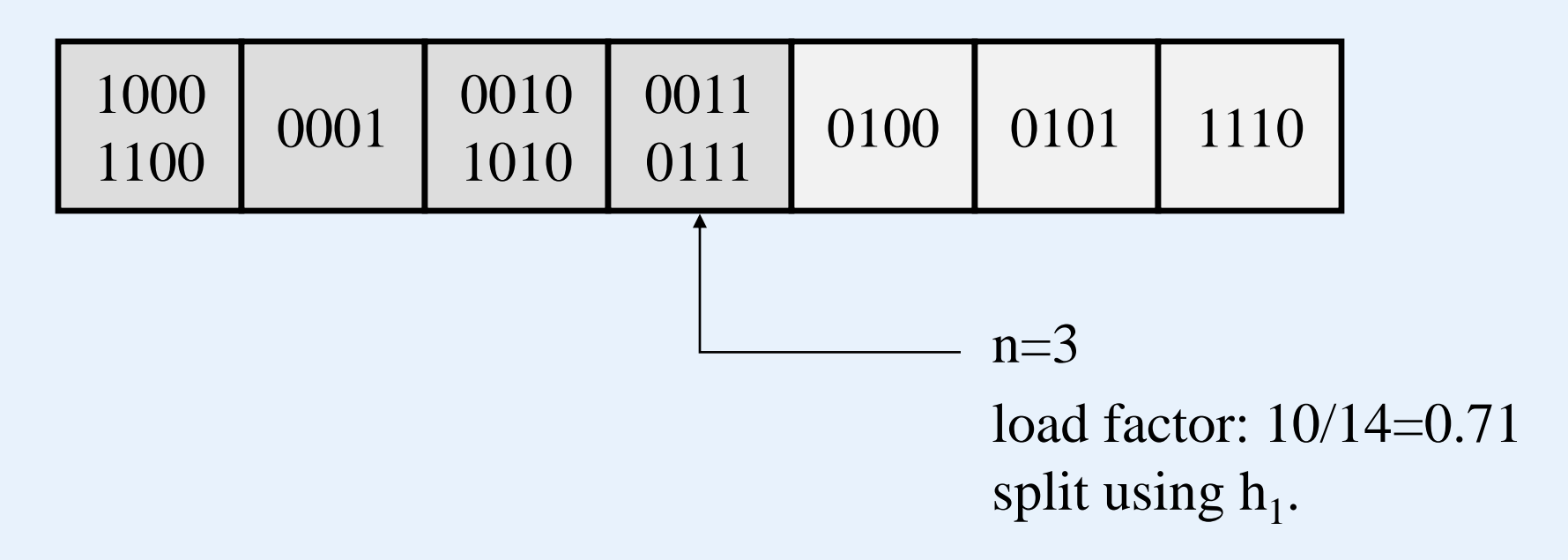

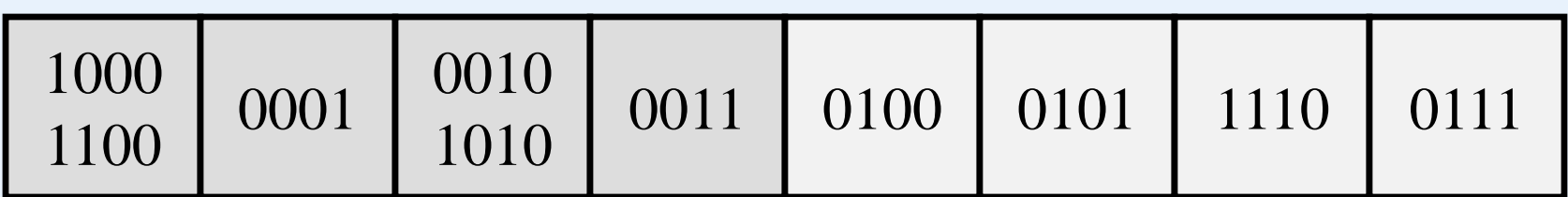

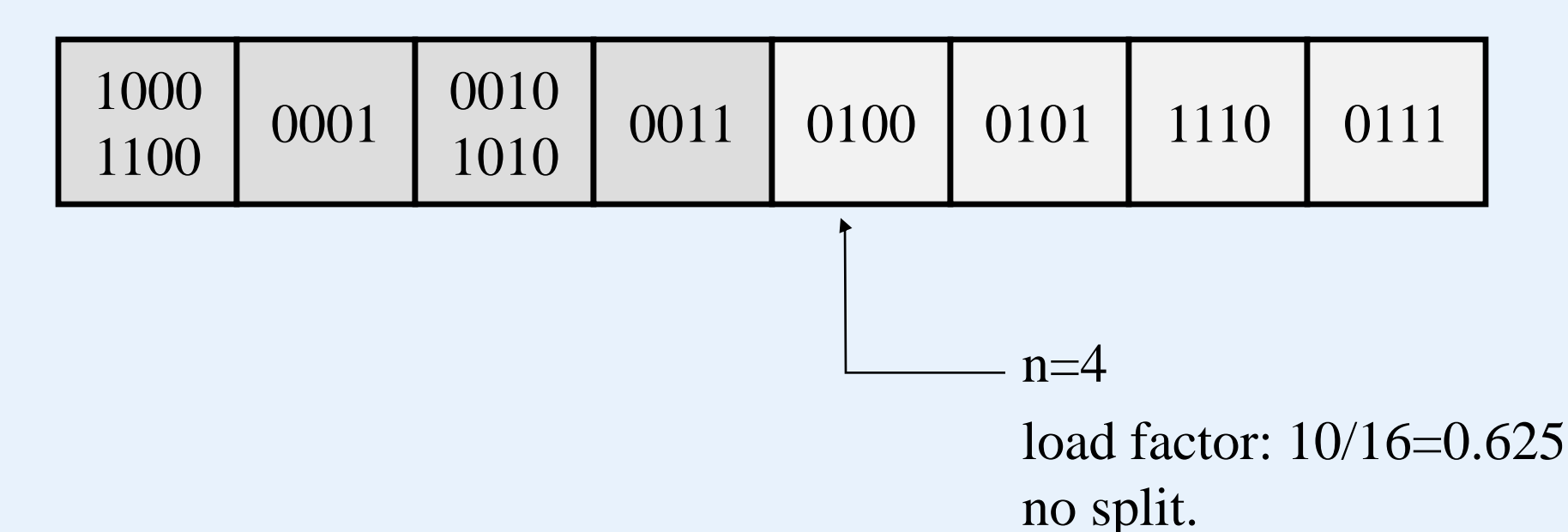

- At this point, all the 4 (M) buckets are split. The size of the primary area becomes 2M. n should be set to 0. It begins a second phase.
- In the second phase, we will use  $h_1$  to insert records and  $h_2$  to split a bucket.
	- note that  $h_1(K) = K \text{ mod } 2M$  and  $h_2(K) = K \text{ mod } 4M$ .

#### **Linear Hashing including two Phases**:

- collision resolution strategy: chaining
- split rule: load factor  $> 0.7$
- initially  $M = 4$  (M: size of the primary area)
- hash functions:  $h_i(key) = key \mod 2^i \times M$  ( $i = 0, 1, 2, ...$ )
- bucket capacity  $= 2$

Trace the insertion process of the following keys into a linear hashing file:

3, 2, 4, 1, 8, 14, 5, 10, 7, 24, 17, 13, 15.

## **The first phase** – **phase**<sup> $0$ </sup>

• when inserting the sixth record we would have

$$
\begin{array}{|c|c|c|c|c|}\n\hline\n4 & 1 & 2 & 3 \\
8 & 1 & 2 & 3 \\
\hline\n0 & 1 & 2 & 3\n\end{array}
$$

n=0 before the split (n is the point to the bucket to be split.)

• but the load factor  $6/8 = 0.75 > 0.70$  and so bucket 0 must be split (using  $h_1$  = Key mod 2M):

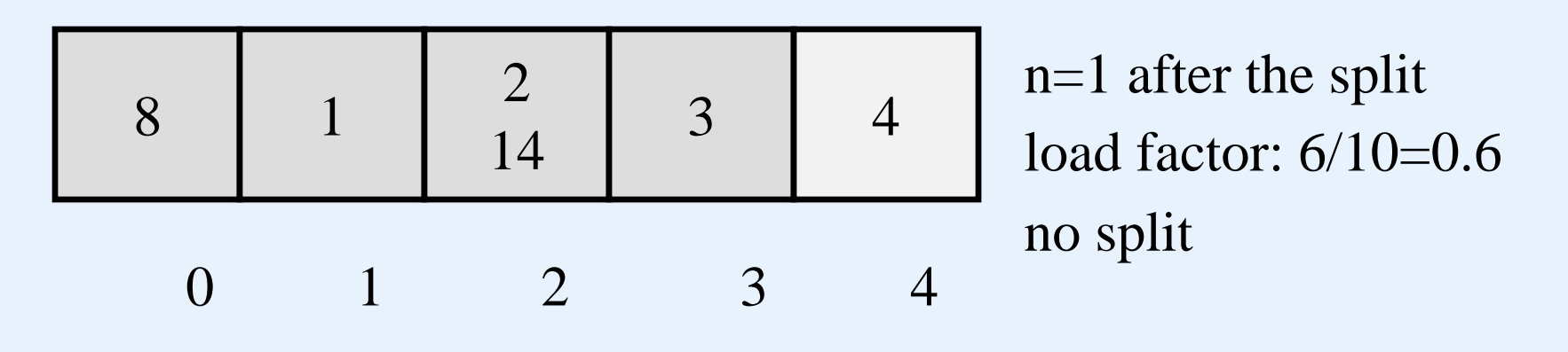

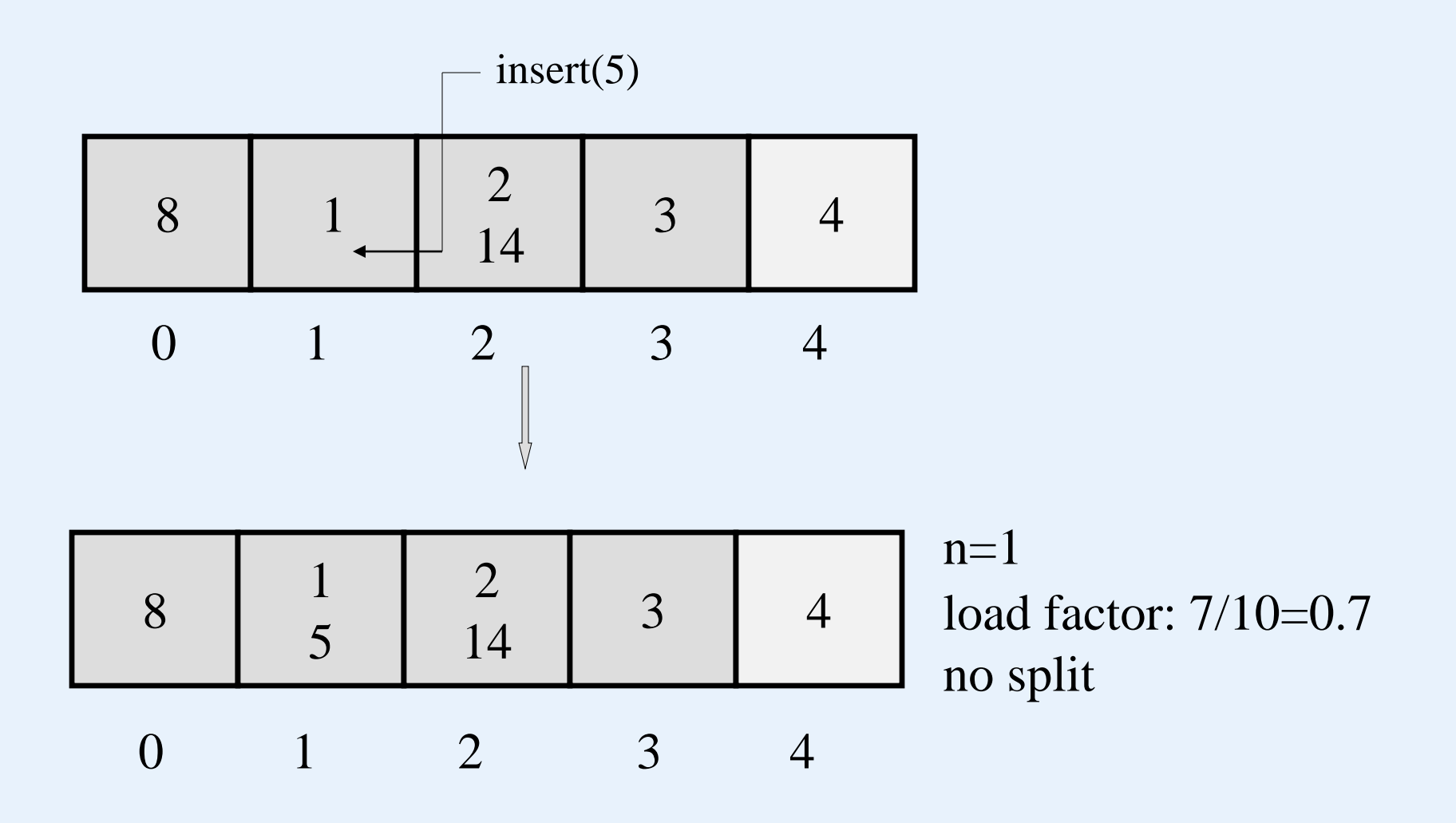

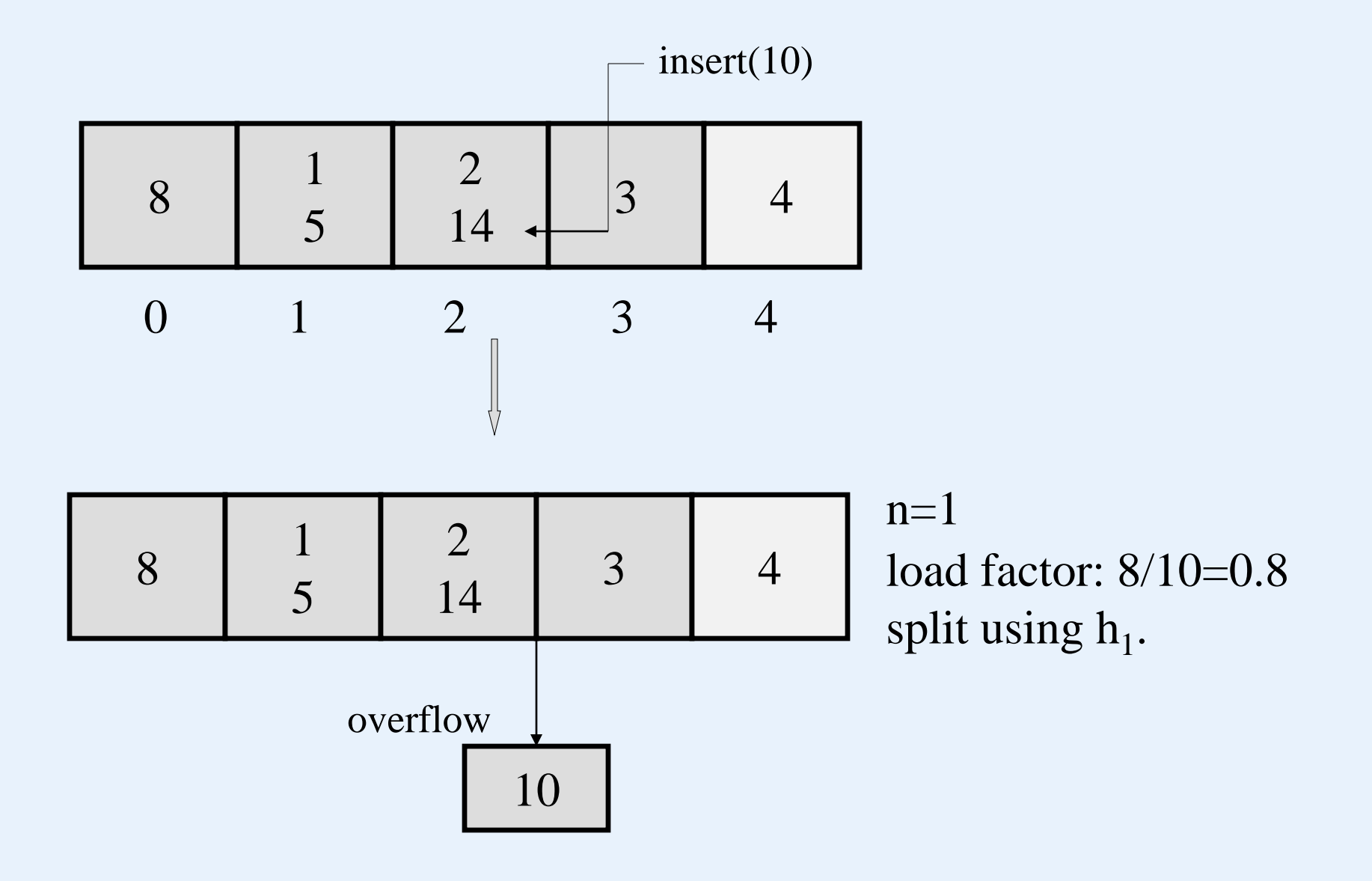

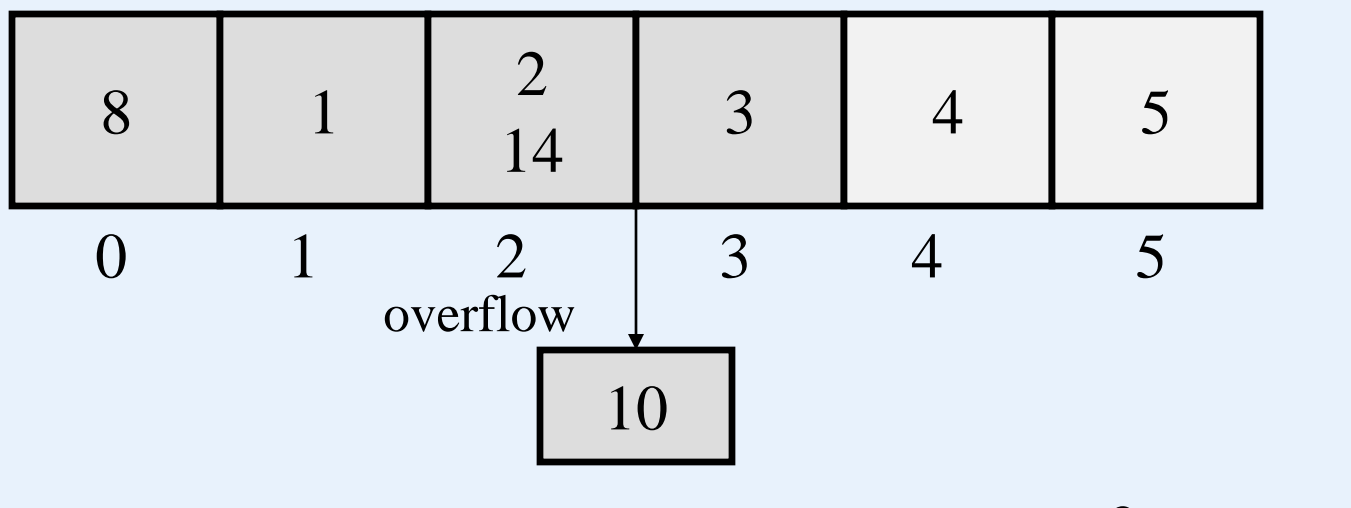

 $n=2$ load factor: 8/12=0.66 no split

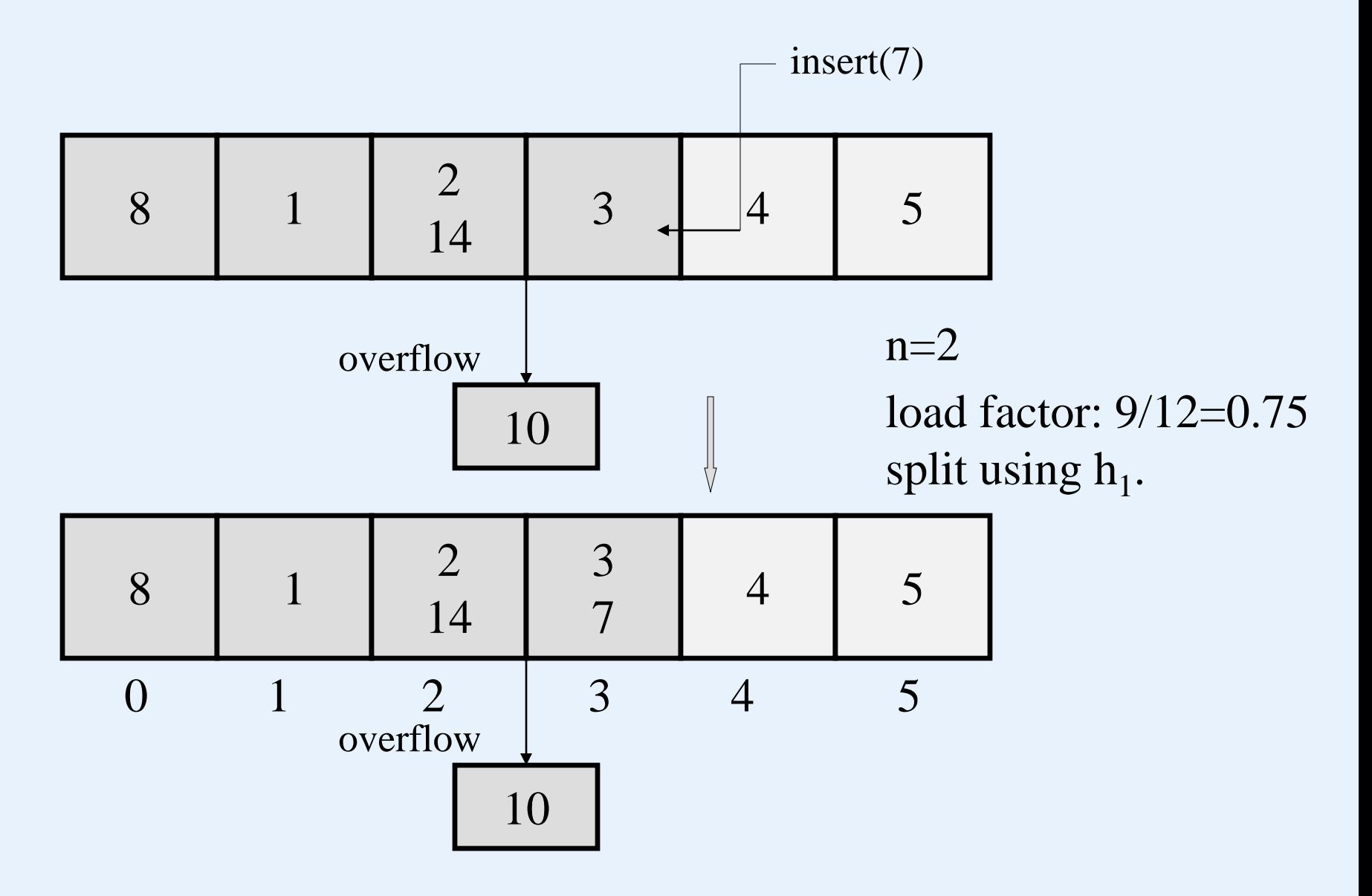

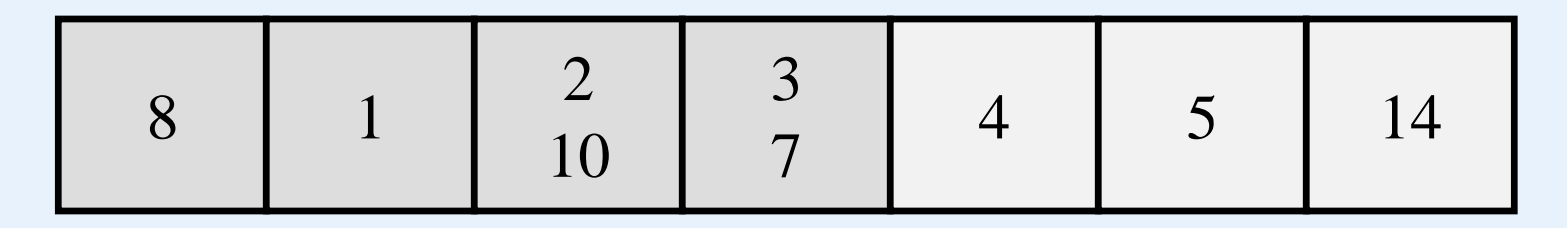

 $n=3$ 

load factor: 9/14=0.642 no split.

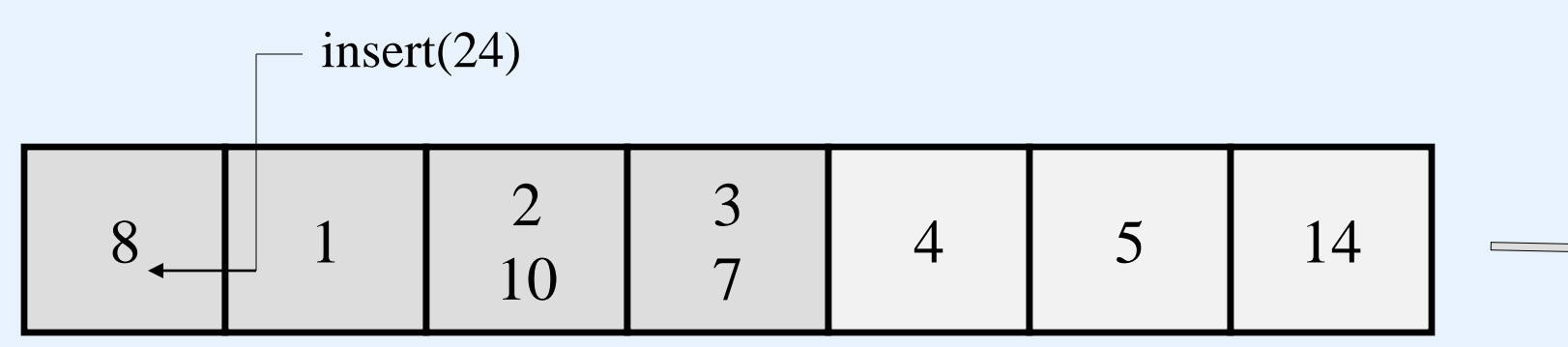

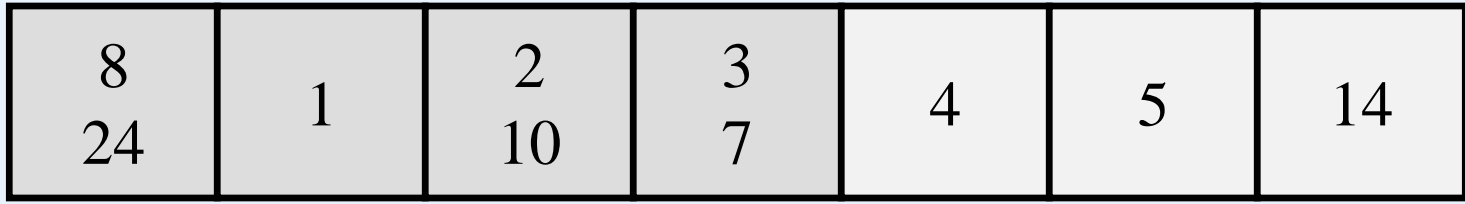

 $n=3$ 

## load factor: 10/14=0.71 split using  $h_1$ .

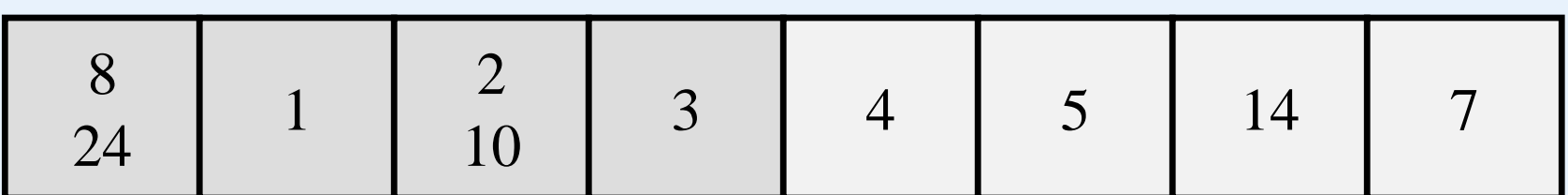

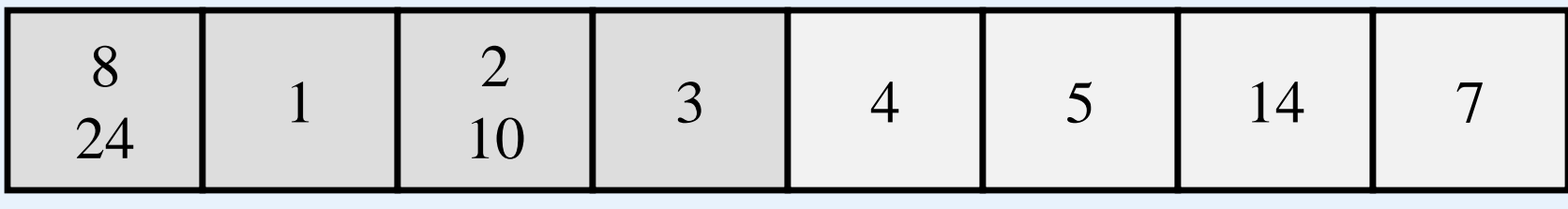

 $n=4$ 

#### The second phase –  $phase_1$

 $n = 0$ ; using  $h_1$  = Key mod 2M to insert and  $h<sub>2</sub>$  = Key mod 4M to split.

8 24 2 <sup>10</sup> <sup>3</sup> <sup>4</sup> <sup>5</sup> <sup>14</sup> <sup>7</sup> insert(17)

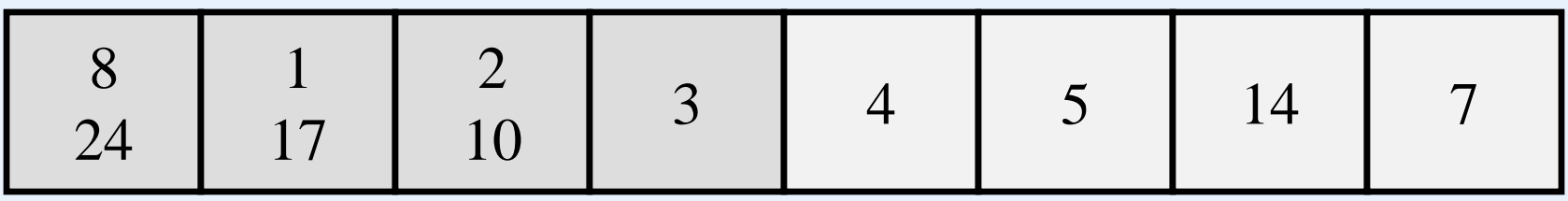

 $n=0$ 

load factor: 11/16=0.687 no split.

 <sup>3</sup> <sup>4</sup> <sup>5</sup> <sup>14</sup> <sup>7</sup> insert(13)

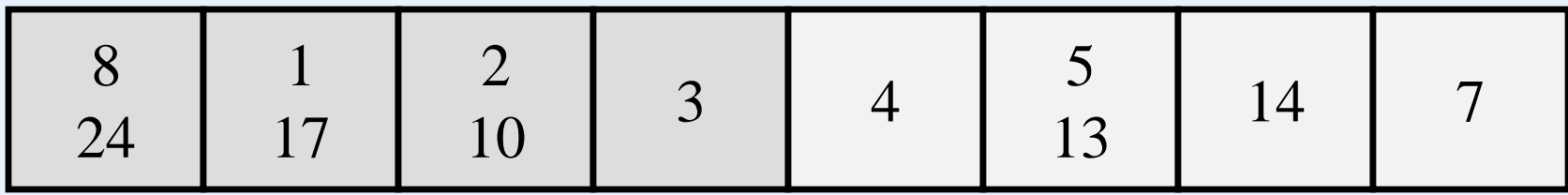

 $n=0$ 

load factor: 12/16=0.75 split bucket 0, using  $h_2$ :  $h_2$  = Key mod 4M

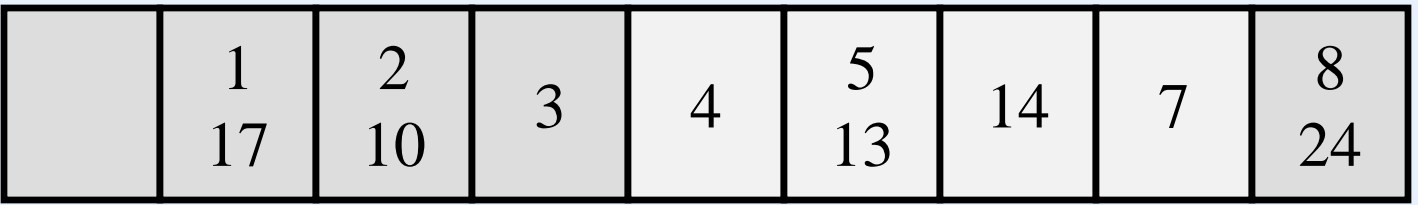

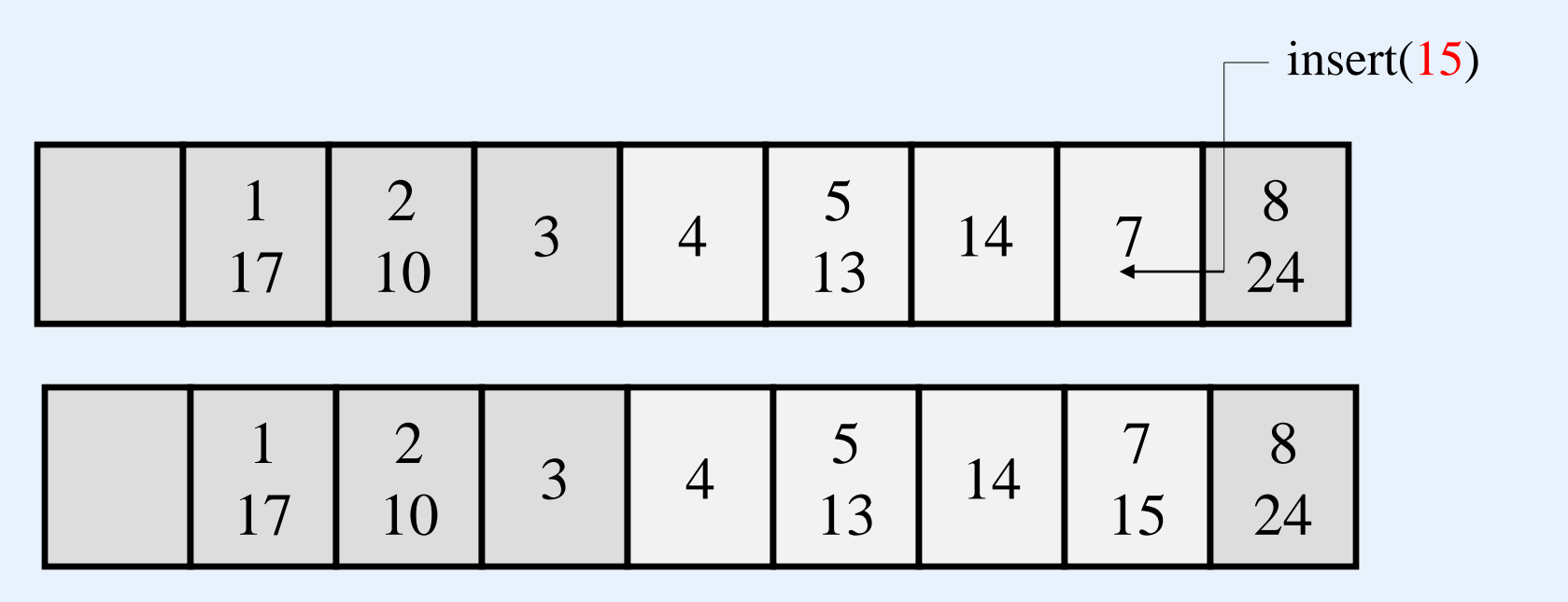

 $n=1$ 

load factor: 13/18=0.722 split bucket 1, using  $h_2$ .

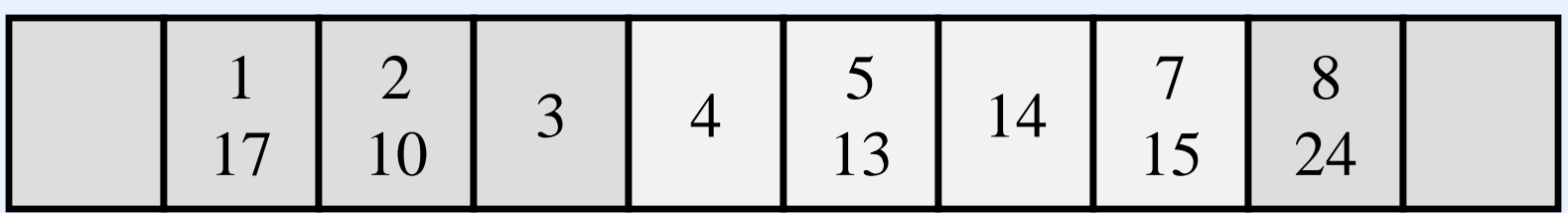